**Photoshop 2022 (Version 23.0.2) Keygen Crack Setup [Latest 2022]**

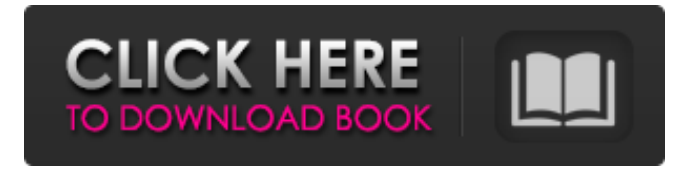

# **Photoshop 2022 (Version 23.0.2) (2022)**

Using ESD You can use Photoshop with ESD, and you can start using it right away. Photoshop uses the Digital Negative (DNG) format for its internal structure. ESD stores your images as DNGs. Photoshop has its own toolbox that includes editing, image-based adjustments, and manipulation tools. It also has options that extend this toolbox and include drawing tools and tools for creating masks. The tools that create the various layers you manipulate, use, and place are called the Layers panel. EDM is a feature for the working with images that combines speed and accuracy. It is the program's version of cutting a section of an image and pasting it into a new layer so that you can work with the modified section at your own convenience. And, finally, photomontage is a tool that enables you to combine two or more images into one combined image.

### **Photoshop 2022 (Version 23.0.2) Crack Free Download X64**

So, what is Photoshop? Photo editing software is your guide to a fantastic life. This website is a guide to Photoshop for all the people who are just beginning with photography and Photoshop. Photo editing software is a software-based application that edits digital images by manipulating colors, brightness, contrast and other parameters. These digital images can be photos or graphics. Photoshop is designed for photo editing but is also used to create graphics, videos and many other things. Photoshop is one of the most popular photo editing software on the internet. It has become very popular because it is very user-friendly and has a variety of features that other photo editing software cannot compete with. Can you also take a screenshot in Photoshop? Taking a screenshot is known as screen recording in Photoshop. There are two ways to take a screenshot in Photoshop: Screen capture in Photoshop using the mouse. To use the mouse method, highlight the area you want to capture and press the print screen key. Also known as the screenshot key or the PrtSc button in Windows computers. Applies to Windows, Mac & Linux To use the mouse method, highlight the area you want to capture and press the print screen key. Also known as the screenshot key or the PrtSc button in Windows computers. Applies to Windows, Mac & Linux Take a screen capture in Photoshop using the keyboard. Just hold the shift key down and press the Fn key  $+$  Alt  $+$  PrtSc buttons. Applies to Mac & Windows. To view the screen that you just took a screenshot, click Print Screen in the top menu bar to bring back the menu bar. How can I delete unwanted objects in Photoshop? You can remove unwanted objects from a photo with the Magic Wand. In the Menu Bar, click on the Magic Wand tool and then click

on the object that you want to remove. How can I restore a photo that has been deleted? Open the window, and select Undelete. What is the difference between Lightroom and Photoshop? This is a great question. Lightroom is a full-fledged professional photo editing software that comes with advanced features. It is known as a digital darkroom because it helps in setting the color of light, white balance, depth of field, black and 388ed7b0c7

# **Photoshop 2022 (Version 23.0.2) Crack Activation Key (Final 2022)**

Role of beta-adrenergic receptors in the central nervous system in vivo: development of a rapid high-sensitivity radioreceptor assay for beta-agonists in rat brain. A rapid and sensitive radioreceptor assay was developed for the measurement of beta-agonists in rat central nervous system. The binding assay was used to measure the levels of [3H]dihydroalprenolol binding to beta-adrenoceptors in various areas of the rat central nervous system after injection of labeled ligand. The binding was specific, saturable, reversible, and of high affinity. Optimal binding was found to occur at 0 degrees C. beta-Adrenoceptors were found in cerebral cortex, cerebellum, hippocampus, thalamus, hypothalamus, pons and medulla. Binding was stereospecific. Binding was inhibited by epinephrine and L-isoproterenol, but not by isoproterenol. The affinity of binding to beta-adrenergic receptors in the brain was determined from saturation experiments to be 0.0045-0.0078 nM. Competition binding experiments indicated the receptor population to be beta 1-selective. Competition binding experiments in the presence of GTP revealed the potency of agonist inhibition of binding to be similar to that of the displacement of [3H]dihydroalprenolol binding in brain membranes. Metanephrine and normetanephrine, two human adrenal medullary catecholamines, displaced binding; the potency of normetanephrine was 2.6 times that of epinephrine, and the potency of metanephrine was 3.1 times that of epinephrine. The receptor characteristics of the rat brain were similar to those of the human. The assay should be useful in the assessment of the selective beta-agonist properties of drugs.The active current state has been saved in internal storage. Do you want to save your active current state? No, cancel Yes, save Enter your phone number or email address for a unique code for resetting your lock screen. This code will be sent to you via Text message to the phone number you typed. If your phone number is incorrect, please try again. Please enter a valid email address. Email address is not valid. Lollipop – Changes to ContactsUI, improve of Backup/Restore app, App Suggestion What's

### **What's New in the Photoshop 2022 (Version 23.0.2)?**

Question about the phrasing of a query... I am looking to do a query to pull in e-mails of people who are subscribed to a specific e-mail address. These e-mails (address, date) are specific to a subject. Is there a way to write a query where I can pull in ONLY these e-mails that are sent within a certain day and a specific subject. For example: 1. Someone receives an email with a subject 'Hi there' and the email address is: testuser@testdomain.com. 2. The same person receives an e-mail with a different subject 'Lorem ipsum' and the email address is:

testuser@testdomain.com. I want to pull in ONLY the first email with 'Hi there' and ONLY the second email with 'Lorem ipsum' I've been working on this for a couple hours... SELECT TOP (1) e.Email, e.Date FROM EMAILS e WHERE e.Subject = 'Hi there' AND e.Email " AND e.Date = '1/1/2010' AND e.Email = 'testuser@testdomain.com' ORDER BY e.Date DESC This returns the 'Hi there' email. SELECT TOP (1) e.Email, e.Date FROM EMAILS e WHERE e.Subject = 'Lorem ipsum' AND e.Email '' AND e.Date = '1/1/2010' AND e.Email = 'testuser@testdomain.com' ORDER BY e.Date DESC This returns the 'Lorem ipsum' email. I've been trying different phrasing to try and pull in ONLY the first email with 'Hi there' AND ONLY the second email with 'Lorem ipsum' -- this doesn't work SELECT TOP (1) e.Email, e.Date FROM EMAILS e WHERE e.Subject = 'Hi there' AND e.Email '' AND e.Date = '1/1/2010' AND e.Email = 'testuser@testdomain.com' AND e.Date

# **System Requirements For Photoshop 2022 (Version 23.0.2):**

OS: Windows XP / Vista / 7 / 8 / 10 Processor: 1.6 GHz Processor recommended Memory: 512 MB RAM recommended Video: 1024 × 768 display resolution recommended Hard Drive: 800 MB Free space recommended Although not required, we recommend a GeForce 8600 / GTX graphics card.Leakage from a duodenal ulcer. We have reported the findings from an investigation of the occurrence of leakage from a duodenal ulcer in patients who had been investigated using the protocol of Senghas and

[https://meuconhecimentomeutesouro.com/adobe-photoshop-2022-version-23-0-2-hacked-incl-product-key-free](https://meuconhecimentomeutesouro.com/adobe-photoshop-2022-version-23-0-2-hacked-incl-product-key-free-x64-april-2022/)[x64-april-2022/](https://meuconhecimentomeutesouro.com/adobe-photoshop-2022-version-23-0-2-hacked-incl-product-key-free-x64-april-2022/) <https://besttoolguide.com/2022/07/05/adobe-photoshop-2021-version-22-5-crack-mega/> <https://www.cakeresume.com/portfolios/adobe-photoshop-2022-version-23-1-april-2022> <https://annesiret.com/adobe-photoshop-updated/> [https://mysukishop.com/wp-content/uploads/2022/07/Adobe\\_Photoshop\\_2020\\_version\\_21\\_Serial\\_Number\\_.pdf](https://mysukishop.com/wp-content/uploads/2022/07/Adobe_Photoshop_2020_version_21_Serial_Number_.pdf) [https://www.campusselect.in/wp-content/uploads/2022/07/Adobe\\_Photoshop\\_2022\\_.pdf](https://www.campusselect.in/wp-content/uploads/2022/07/Adobe_Photoshop_2022_.pdf) [https://allsporters.com/upload/files/2022/07/VJ8MH4PWIXFHMpAileUZ\\_05\\_bb5a4d1cc33306198ce5efb4195dca40\\_file](https://allsporters.com/upload/files/2022/07/VJ8MH4PWIXFHMpAileUZ_05_bb5a4d1cc33306198ce5efb4195dca40_file.pdf) [.pdf](https://allsporters.com/upload/files/2022/07/VJ8MH4PWIXFHMpAileUZ_05_bb5a4d1cc33306198ce5efb4195dca40_file.pdf) <https://www.synergytherm.com/wp-content/uploads/2022/07/hanisaki.pdf> [https://northshorerealtysanpancho.com/advert/adobe-photoshop-keygen-crack-serial-key-free-download-win-mac](https://northshorerealtysanpancho.com/advert/adobe-photoshop-keygen-crack-serial-key-free-download-win-mac-april-2022/)[april-2022/](https://northshorerealtysanpancho.com/advert/adobe-photoshop-keygen-crack-serial-key-free-download-win-mac-april-2022/) [https://providenceinhomecare.us/wp](https://providenceinhomecare.us/wp-content/uploads/2022/07/Photoshop_2022_Version_231_Install_Crack__WinMac.pdf)[content/uploads/2022/07/Photoshop\\_2022\\_Version\\_231\\_Install\\_Crack\\_\\_WinMac.pdf](https://providenceinhomecare.us/wp-content/uploads/2022/07/Photoshop_2022_Version_231_Install_Crack__WinMac.pdf) [http://modiransanjesh.ir/adobe-photoshop-cc-2018-product-key-and-xforce-keygen-free-download-win-mac](http://modiransanjesh.ir/adobe-photoshop-cc-2018-product-key-and-xforce-keygen-free-download-win-mac-updated-2022/)[updated-2022/](http://modiransanjesh.ir/adobe-photoshop-cc-2018-product-key-and-xforce-keygen-free-download-win-mac-updated-2022/) <https://losoxla.net/adobe-photoshop-cc-2014-crack-keygen-with-serial-number-with-license-key-latest/> <https://kryptokubus.com/wp-content/uploads/2022/07/yarwin.pdf> <https://fluxlashbar.com/wp-content/uploads/2022/07/elephyl.pdf> <https://www.ulethbridge.ca/system/files/webform/2022/07/photoshop-cc.pdf> [https://nyc3.digitaloceanspaces.com/coutana](https://nyc3.digitaloceanspaces.com/coutana-media/2022/07/Adobe_Photoshop_2022_Version_231_Crack_Keygen___Free_Download_Latest_2022.pdf)[media/2022/07/Adobe\\_Photoshop\\_2022\\_Version\\_231\\_Crack\\_Keygen\\_\\_\\_Free\\_Download\\_Latest\\_2022.pdf](https://nyc3.digitaloceanspaces.com/coutana-media/2022/07/Adobe_Photoshop_2022_Version_231_Crack_Keygen___Free_Download_Latest_2022.pdf) <http://ifurnit.ir/2022/07/05/photoshop-cs6-crack-file-only-activation-key/> <https://awamagazine.info/advert/adobe-photoshop-2021-version-22-5-keygen-exe-free-registration-code-latest/> [https://inobee.com/upload/files/2022/07/M7aOWcZExOF941N7N9c8\\_05\\_bb5a4d1cc33306198ce5efb4195dca40\\_file.p](https://inobee.com/upload/files/2022/07/M7aOWcZExOF941N7N9c8_05_bb5a4d1cc33306198ce5efb4195dca40_file.pdf) [df](https://inobee.com/upload/files/2022/07/M7aOWcZExOF941N7N9c8_05_bb5a4d1cc33306198ce5efb4195dca40_file.pdf) <https://amplefair.com/photoshop-2022-model-23-1-1-keygen-exe-obtain-3264bit/> [https://mandarinrecruitment.com/system/files/webform/adobe-photoshop-cs3\\_1.pdf](https://mandarinrecruitment.com/system/files/webform/adobe-photoshop-cs3_1.pdf) <https://www.lmbchealth.com/advert/photoshop-2021-version-22-0-0-updated/> <https://ocurme.com/adobe-photoshop-express-jb-keygen-exe/> <https://mamawong.de/photoshop-cc-2015-version-16-crack-serial-number-free-3264bit/>

<http://www.danielecagnazzo.com/?p=30965> <https://stingerbrush.com/wp-content/uploads/imanche.pdf>

<https://www.velocitynews.co.nz/advert/photoshop-2021-version-22-4-1-free-download-latest/>

<https://wakelet.com/wake/IQkgmmDzqqqhzvXwOohek>

<https://covid19asap.com/coronavirus-news/adobe-photoshop-2022-version-23-0-full-license-free-for-pc-latest/> <https://www.cakeresume.com/portfolios/photoshop-2022-version-23-0-universal-keygen-pr>